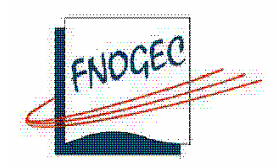

## Fédération Nationale des Organismes de Gestion des Etablissements de l'Enseignement Catholique 277 rue Saint-Jacques - 75240 PARIS Cedex 05 Tél.: 01.53.73.74.40 - Fax: 01.53.73.74.44 - mail: contact@fnogec.org

## Aux Présidents d'UDOGEC / UROGEC

Pour information à : M. le Secrétaire Général de l'Enseignement Catholique MM les Membres du Conseil d'Administration MM les Secrétaires Techniciens MM les Directeurs Diocésains

## Note d'information n°2009-12

Paris, le 20 mai 2009

## Objet: Statut du chef d'établissement du 2<sup>nd</sup> degré

Madame, Monsieur,

Le nouveau statut du chef d'établissement du 2<sup>nd</sup> degré a été promulgué par la Commission permanente de l'Enseignement Catholique le 15 mai dernier. Nous vous prions de trouver ci-joint le texte de ce statut, communiqué par le Secrétariat général de l'Enseignement Catholique.

Nous nous permettons d'attirer votre attention sur les dispositions relatives à l'évaluation du chef d'établissement car il appartient aux OGEC de s'assurer que l'entretien d'évaluation triennale est effectivement mené par l'autorité de tutelle et d'interpeller celle-ci si tel n'était pas le cas. Il s'agit d'une procédure nouvelle du statut.

Nous vous prions de croire, Madame, Monsieur, en notre considération distinguée.

Jacques GIRC

Président de la FNOGEC

PJ : Texte du statut du chef d'établissement du 2<sup>nd</sup> degré